# On the Evolution of the United Kingdom Price **Distributions**

### BM  $Chu^1$  KP Huynh<sup>2</sup> DT Jacho-Chávez<sup>3</sup> O Kryvtsov<sup>2</sup>

<sup>1</sup> Carleton University

<sup>2</sup>Bank of Canada

<sup>3</sup>Emory University

18 June 2018 10<sup>th</sup> ECB Workshop on Forecasting Techniques: Economic Forecasting with Large Datasets

The views expressed are those of the authors and should not be attributed to the Bank of Canada.

## **Contributions**

- <span id="page-1-0"></span>• The paper provides a distributional analysis of a publicly available monthly survey of prices that a governmental statistical agency collects to construct the Consumer Price Index (CPI) for the United Kingdom.
- An adaptation of Kneip & Utikal's (2001, JASA) Functional Principal Component Analysis of density families is proposed utilizing the Sampling Weights Kernel Density estimator of Buskirk & Lohr (2007, JSPI) to take into account the complex survey nature of the data set.
- Develop an algorithm to conduct out-of-sample density forecasts.

forthcoming in the Annals of Applied Statistics (accepted on 20 April 2018).

#### [Introduction](#page-1-0) 2/21

### UK Consumer Price Index & Inflation

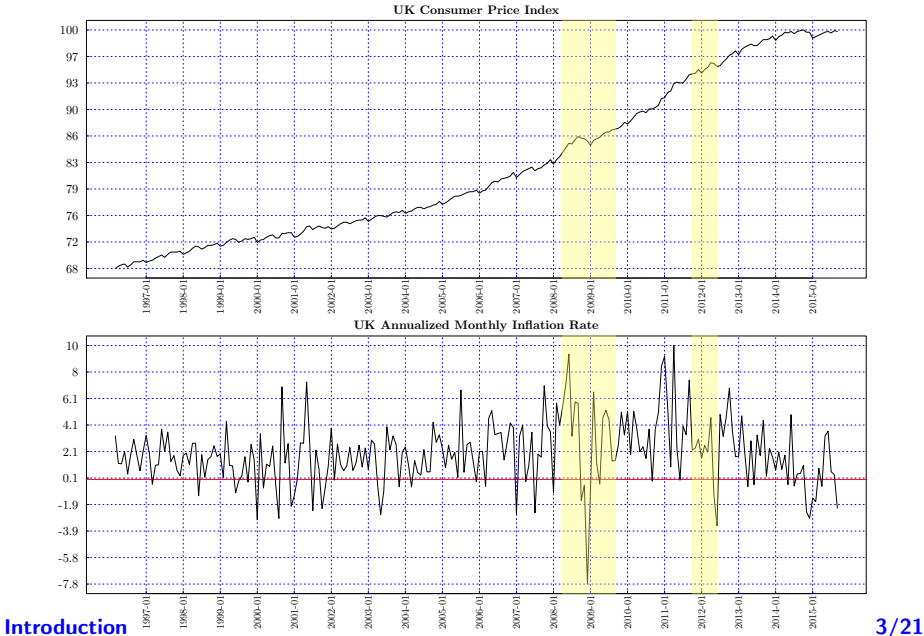

#### **JOURNAL**

#### OF THE ROYAL STATISTICAL SOCIETY.

#### MARCH, 1924.

THE INTERRELATION AND DISTRIBUTION OF PRICES AND THEIR INCIDENCE UPON PRICE STABILIZATION.

By NORMAN CRUMP.

APPENDIX 5.-Comparison of Four Index-Numbers.

 $(1913 = 100.)$ 

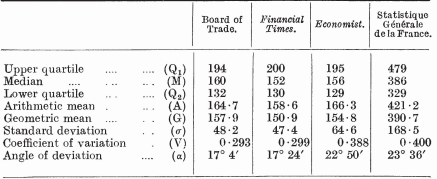

Note.---Period covered: British figures, average prices for first half of 1923; French figures, end of September, 1923.

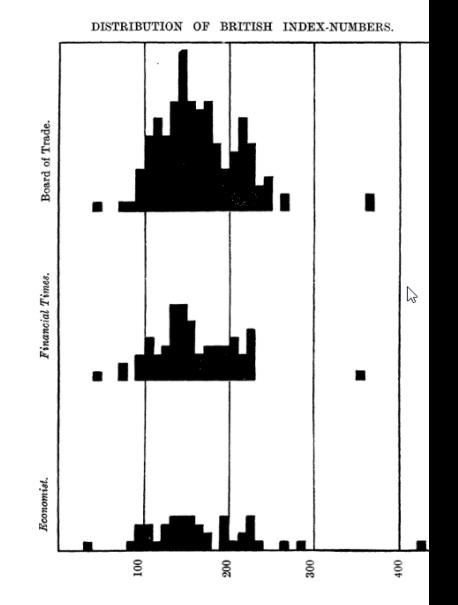

#### [Introduction](#page-1-0) 4/21

# <span id="page-4-0"></span>Office for National Statistics (ONS)

- Data has been placed on the ONS website.
- Download the data and documentation.
- Thanks to the ONS for their assistance in this project.

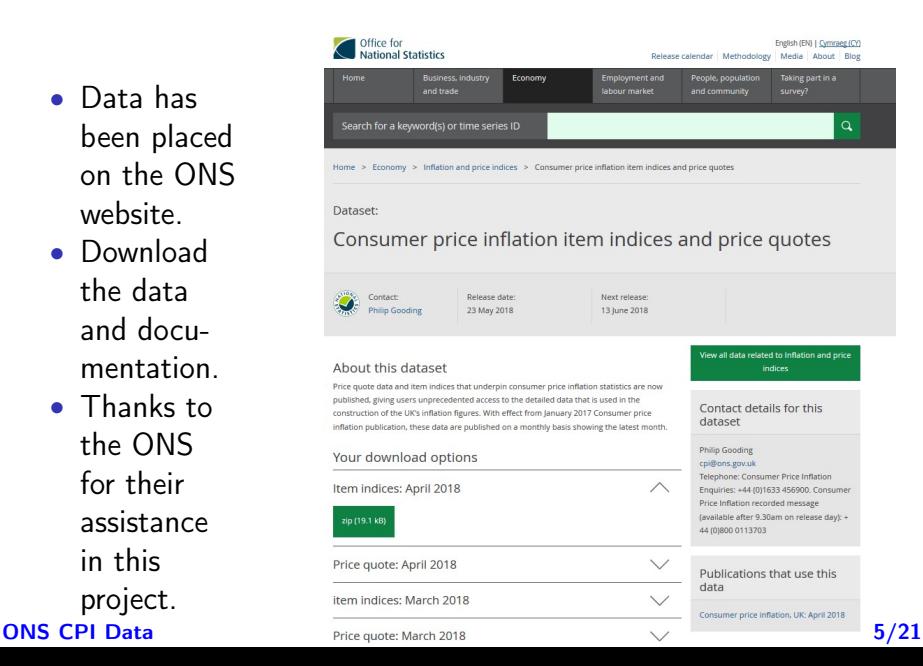

# UK CPI

- Monthly collection, except for some services and seasonal items.
- 03/1996-09/2015 or 235 months.
- 110,000 units per month.
- 26 million observations.
- Stratified sampling by:
	- (1) shop type,
	- (2) region,
	- (3) shop type  $\times$  region.

Shop type: multiple and independents (less than 10 outlets).

### Figure 1: UK Regions

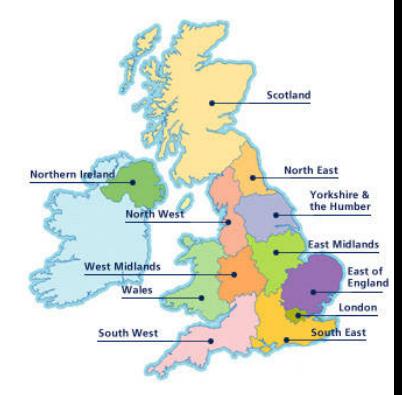

### [ONS CPI Data](#page-4-0) 6/21

### Figure 2: log Price - ∆ log Price, Demeaned & Standardized

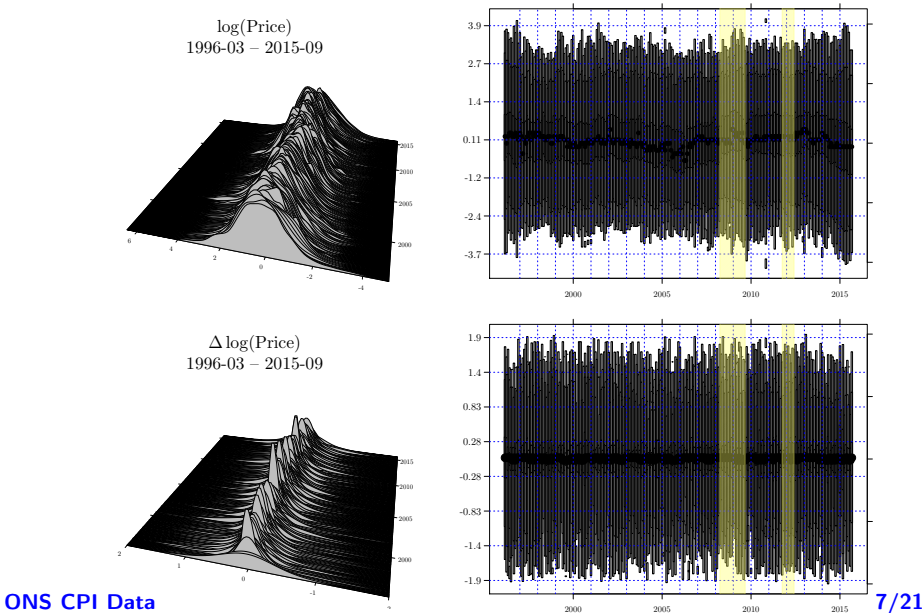

2000 2005 2010 2015

-2

### Functional Principal Components

<span id="page-7-0"></span>Karhunen-Loéve decomposition by Kneip and Utikal (JASA, 2001):

$$
f_t = f_\mu + \sum_{j=1}^J \theta_{t;j} g_j,
$$

 $f_\mu = \sum_{t=1}^T f_t / T$  is the common mean.

 $\theta_{t}$  are the *j*-th components at time t.

 $\overline{\mathcal{g}_j}$  is the time-invariant profile for the  $j$ -th component.

Singular-value decomposition to  $[M_{ts}]_{T\times T} = < f_t - f_u, f_s - f_u >:$ 

$$
\theta_{tr} = \lambda_r^{1/2} p_{tr}, \qquad g_r = \sum_{t=1}^T \theta_{t;r} f_t / \sum_{t=1}^T \theta_{t;r}^2.
$$

$$
\sum_{t=1}^T \theta_{t,j} = 0, \sum_{t=1}^T \theta_{t,j} \theta_{t,l} = 0 \text{ if } j \neq l, \sum_{t=1}^T \theta_{t,j}^2 = \lambda_j, j = 1, ..., J.
$$
Methodology

 $f_t = f_\mu + \theta_{t;1}g_1$ ,

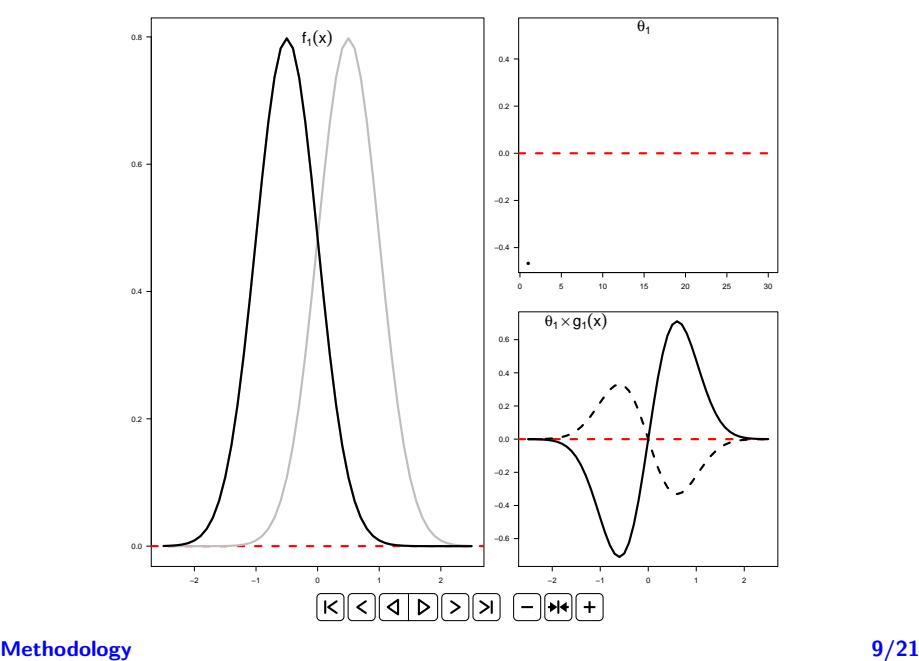

An Example:

### <span id="page-9-0"></span>FPCA with Complex Survey Data

### Buskirk & Lohr (2007): Sample-Weighted Kernel Density Finite population of size  $N$  is divided into  $L$  distinct strata with respective sizes  $N_1, \ldots, N_L$ , i.e.  $N = \sum_{k=1}^L N_k$ .

The strata density function,  $f(x) = \sum_{k=1}^{L} W_k f_k(x)$  where  $W_k = N_k/N$ ,  $k = 1, \ldots, L$ , can be estimated by

$$
\widehat{f}_{S_{N_n}}(x) = \frac{1}{wh} \sum_{i \in S_{N_n}} K\left(\frac{x - x_i}{h}\right) w_i
$$

where  $\mathcal{S}_{N_n}$  is any sample of size  $n$  taken from this strata density,  $w_i = \pi_i^{-1}$  with  $\pi_i = \text{Pr}_D\{i \in S_{N_n}\}$  and  $w = \sum_{i \in S_{N_n}} w_i$ . For each i,  $w_i$ is called the unit's sampling weight.

#### [Estimation](#page-9-0) 10/21

### FPCA with Complex Survey Data

Allow for weak-dependence in longitudinal data:  $T$  stratified samples,  $\{\{(X_{it}, w_{it})^\top\}_{i=1}^{n_t}\}_{t=1}^T \Rightarrow M_{ts} = \langle f_{S_t,h} - f_{S,\mu}, f_{S_s,h} - f_{S,\mu} \rangle,$ where  $\widehat{f}_{S,\mu} = \mathcal{T}^{-1} \sum_{t=1}^{T} \widehat{f}_{S_t,h}$ , and  $\langle \xi_1, \xi_2 \rangle = \int \xi_1(x) \xi_2(x) \varpi(x) dx$ , for some  $\varpi$  continuous, uniformly bounded weight function. Let  $\widehat{M}_{ts}$  be the *biased corrected* version of  $\widetilde{M}_{ts}$  with svd( $\widetilde{M}_{ts}$ )  $\Rightarrow$   $\widehat{\lambda}_r$ and  $\widehat{p}_r$  of M:

$$
\widehat{\theta}_{t,r} = \widehat{\lambda}_r^{1/2} \widehat{\rho}_{t,r}, \quad \widehat{g}_r = \frac{\sum_{t=1}^T \widehat{\theta}_{t,r} \widehat{f}_{s_t,h}}{\sum_{t=1}^T \widehat{\theta}_{t,r}^2}.
$$
\n
$$
\sum_{t=1}^T \theta_{t,i} = 0, \sum_{t=1}^T \theta_{t,i} \theta_{t,t} = 0 \text{ if } i \neq l, \sum_{t=1}^T \theta_{t,i}^2 = \lambda_i, i = 1, \dots, J. \quad (2)
$$

$$
\sum_{t=1} \theta_{t,j} = 0, \sum_{t=1} \theta_{t,j} \theta_{t,l} = 0 \text{ if } j \neq l, \sum_{t=1} \theta_{t,j}^2 = \lambda_j, j = 1, \ldots, J, (2)
$$

#### [Estimation](#page-9-0) 11/21

## Computational Implementation

**1** Cross-validate 235 bandwidths for each cross-sectional density. 24 hours with 474 cores on EDITH using RSQLite and npRmpi. **②** Numerical integrate  $[\widehat{M}_{ts}]_{T\times T} = <\widehat{f}_t - \widehat{f}_u, \widehat{f}_s - \widehat{f}_u>$ 

 $T \times (T - 1)/2$  or 27,495 integrals.

1 hour with 474 cores on EDITH using RSQLite and RSnow.

- **3** Singular value decomposition of  $\widehat{M}_{ts}$   $\overline{J}_{\times}$  to retrieve T-eigenvalues/vectors.
- **4** Scree plot (rank-order eigenvalues) and compute  $\theta_{t;j}$  and  $\widehat{g}_j$ . The first four components of log Price and ∆ log Price account for 5% and 7%, respectively. Compared to the rule-of-thumb of  $1/T$  for significance.

### Monte Carlo Designs

<span id="page-12-0"></span>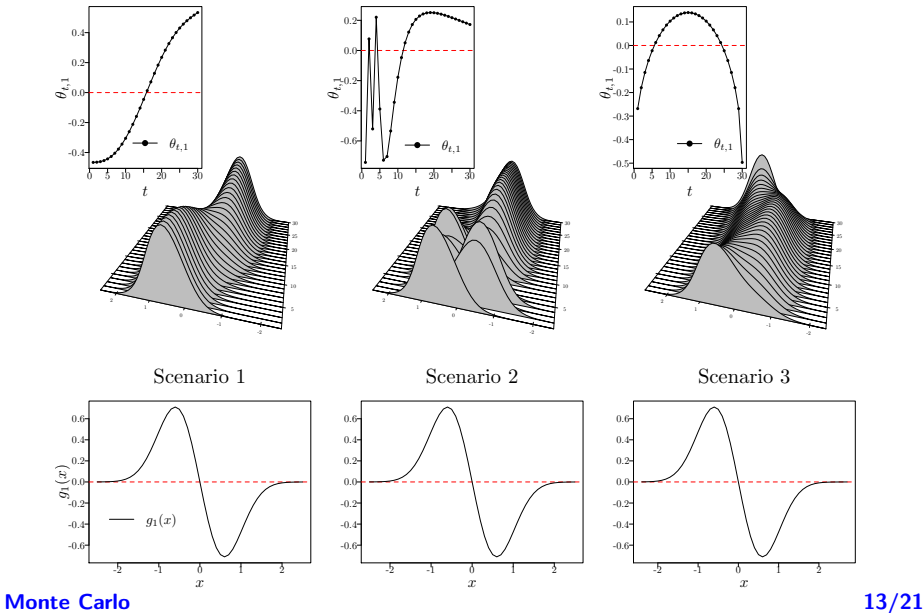

### Monte Carlo Details

- **1** For each  $t = 1, \ldots, 30$ , we set  $N = 20,000$  distributed over  $L = 6$  sub-populations,  $N_1 = 2,223, N_2 = 4,445, N_3 = 6,666,$  $N_4 = 2,219, N_5 = 2,223, \text{ and } N_6 = 2,224.$
- **2** We draw samples  $n_1 = c \times 667$ ,  $n_2 = c \times 712$ ,  $n_3 = c \times 1$ , 000,  $n_4 = c \times 111$ ,  $n_5 = c \times 556$ ,  $n_6 = c \times 201$  ( $n = c \times 3247$ ) from each  $f_t$  in the designs for  $c \in \{1, 1.5, 2\}$  along with their inclusion probabilities.
- <sup>3</sup> In each of 1,000 Monte Carlo replications, Silverman's rule-of-thumb bandwidths and second-order gaussian kernels are used when calculating the 435 numerical integrals.
- **4** Three different weighting functions were used:  $w(u) = 1$ ;  $w(u) = 10\pi^{-1}/[\exp(u) + \exp(-u)]$ ; and  $w(u) = 16|u|\pi^{-1}/[\exp(u) + \exp(-u)].$

#### [Monte Carlo](#page-12-0) 14/21

### Monte Carlo:  $\theta_t$  Performance

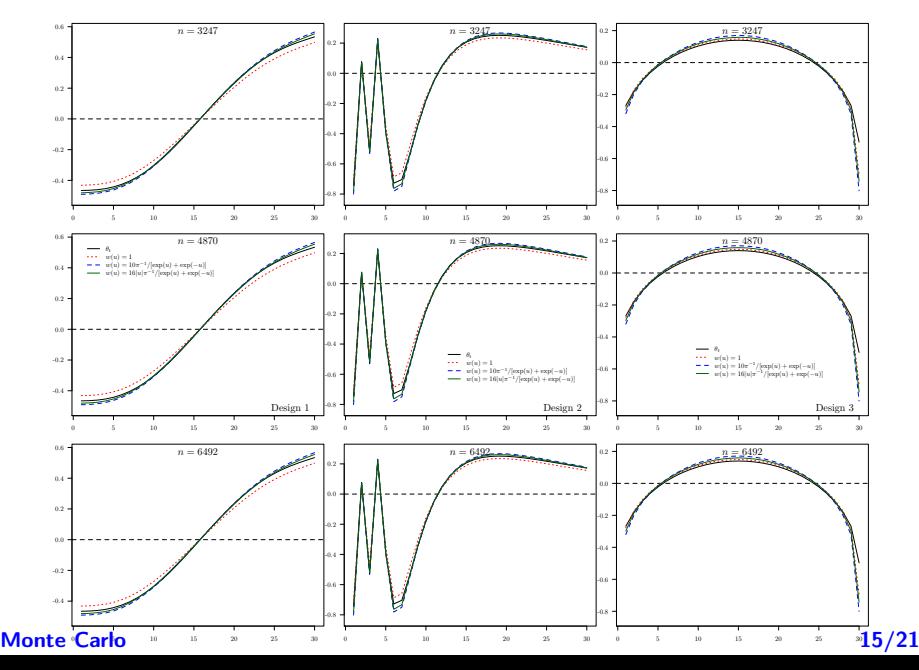

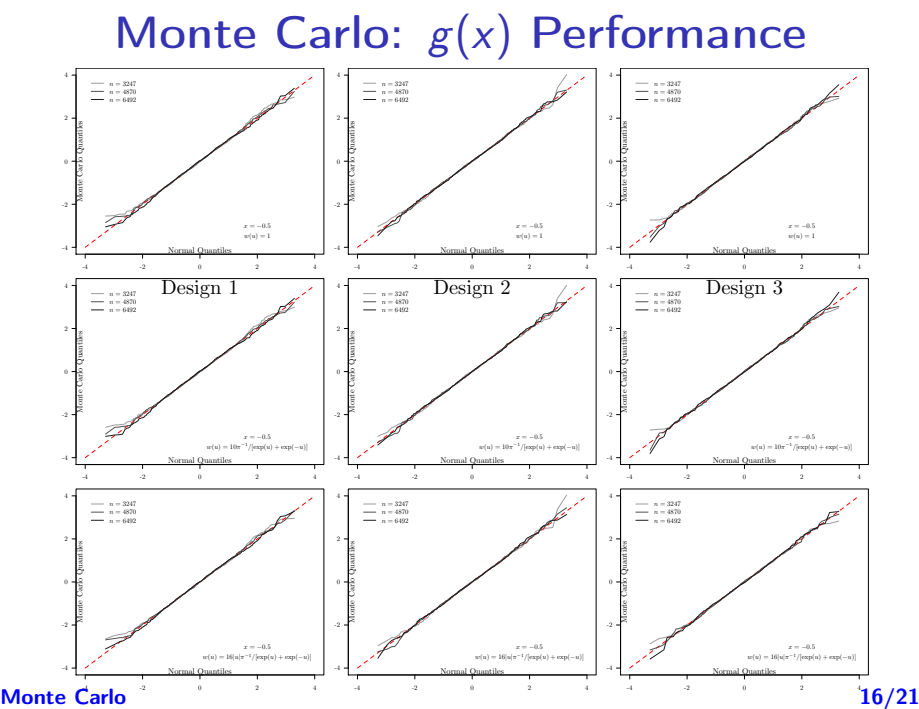

<span id="page-16-0"></span> $\Delta$  log Price:  $\widehat{\theta}_{t,1} \times \widehat{g}_1$ ,  $\widehat{\theta}_{t,1}$ , and UK Monthly inflation rate (blue)

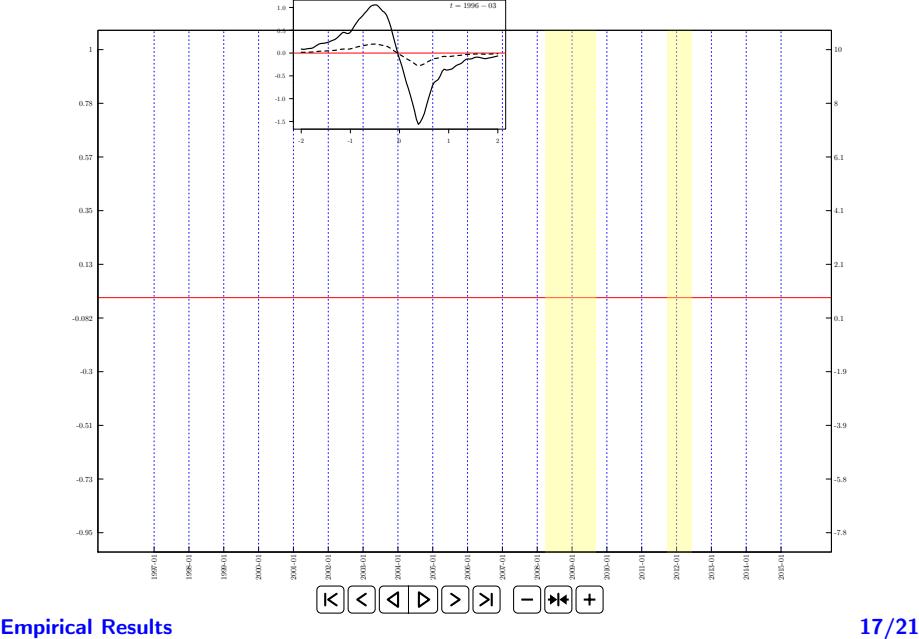

### Density Forecasting with FPCA

$$
f_t = f_\mu + \sum_{j=1}^J \theta_{t;j} g_j,
$$

Step 1. Using the first  $T^*$  estimated densities,  $\{\hat{f}_t\}_{t=1}^{T^*}$ , calculate  $\{\{\widehat{\theta}_{t,r}^*\}_{r=1}^{L^*}\}_{t=1}^{T^*}$  and  $\{\widehat{g}_r^*\}_{r=1}^{L^*}$  $\frac{L^*}{L^*=1}$ , where  $L^*\leq \mathcal{T}^*$  represents the number of the first non-zero eigenvalues of the  $T^* \times T^*$ -matrix  $\widehat{\mathcal{M}}^*$ . Also set  $\widehat{f}_{\mu}^* = (1/T^*)\sum_{t=1}^{T^*} \widetilde{f}_t.$ 

Step 2. Exploiting the orthonormal features of  $\{\{\widehat{\theta}_{t,r}^*\}_{r=1}^{t^*}\}_{t=1}^{T^*}$ , we utilize the algorithm in Hyndman & Khandakar (2008) to automatically identify the best-fitted ARMA model for each generated series,  $\{\widehat{\theta}^*_{t,r}\}_{t=1}^{T^*},~r=1,\ldots,L^*$ , and then proceed to obtain an automatic forecast for period  $\mathcal{T}^* + \ell$ , i.e.,  $\{\hat{\theta}_{\mathcal{T}^* + \ell | \mathcal{T}^*, r}\}_{r=1}^{L^*}$  $\frac{L^*}{r=1}$ .

#### [Empirical Results](#page-16-0) 18/21

### Density Forecasting with FPCA (cont.)

Step 3. Set

$$
\widehat{J} = \arg \min_{I \in \{1, \ldots, L^*\}} \int \left( \widehat{f}_{T^* + \ell}(x) - \widehat{f}_{\mu}^*(x) - \sum_{r=1}^I \widehat{\theta}_{T^* + \ell | T^*, r} \widehat{g}_r^*(x) \right)^2 dx,
$$
  

$$
\widehat{f}_{T^* + \ell | T^*} = \widehat{f}_{\mu}^* + \sum_{r=1}^J \widehat{\theta}_{T^* + \ell | T^*, r} \widehat{g}_r^*.
$$
 (3)

#### [Empirical Results](#page-16-0) 19/21

### QQ Plots Forecast for ∆ log Price

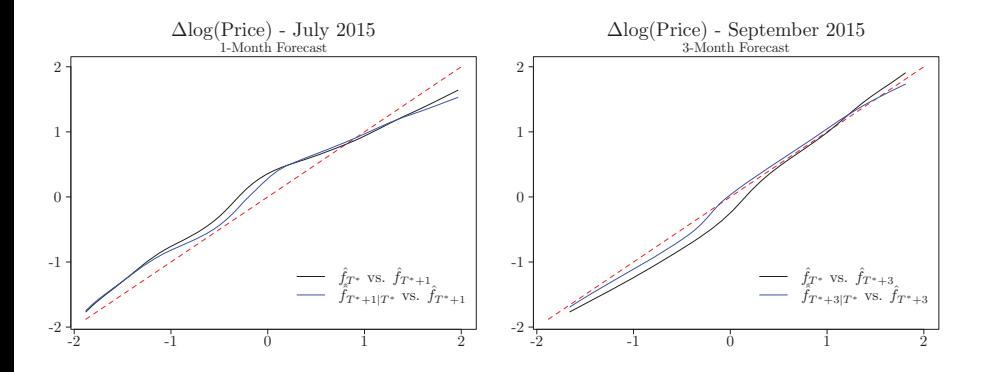

 $\widehat{J}=4$  with  $\hat{\theta}_{t,1} \sim \mathit{SARMA}(0,0)(2,0)_{12}$ ,  $\hat{\theta}_{t,2} \sim \mathit{SARMA}(1,1)(0,0)_{12}$ ,  $\hat{\theta}_{t,3} \sim \text{SARMA}(0, 2)(1, 1)_{12}$ , and  $\hat{\theta}_{t,4} \sim \text{SARMA}(1, 1)(0, 0)_{12}$ .

#### [Empirical Results](#page-16-0) 20/21

# Summary

- Develop methodology to account for sampling weights in nonparametric estimation of FPCA.
- Demonstrate the efficacy of FPCA to visualize the dynamics of cross-sectional distributions.
- Application to UK Consumer Price Distributions via ONS.
- Conduct an out-of-sample forecasting exercise.

Thanks/Merci/Danke!